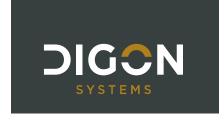

# DIGON – Custom Reports Guide

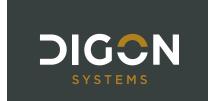

# **Table of Contents**

| Introduction                              | 3  |
|-------------------------------------------|----|
| Summary of Available DIGON Custom Reports | 6  |
| DIGON – Audit                             | 7  |
| DIGON – Catalog                           | 8  |
| DIGON - Cost Modifier Assignments         |    |
| DIGON – QA Review                         | 10 |
| DIGON – QA Review Details                 | 11 |
| DIGON – Scenario Summary                  | 13 |
| DIGON – Site                              | 15 |
| SPIRE Reports                             | 17 |
| Terms and Ahhreviations                   | 10 |

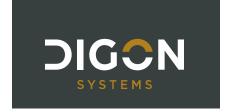

# INTRODUCTION

BUILDER offers a suite of reports available for customization by individual clients. These reports provide users with the ability to visualize and organize their data to support infrastructure management decision-making. This guide provides a detailed explanation of each BUILDER custom report developed and currently available from DIGON Systems, a distribution, training, support and consulting partner for the BUILDER, ROOFER and RAILER asset management tools within the Sustainment Management System (SMS).

#### **HOW ARE CUSTOM REPORTS ACCESSED?**

In BUILDER, Custom Reports are accessed in the Inventory Module from the toolbar above the content pane as shown in Figure 1, **not** by clicking the "Reports" button in the Menu Bar. There are currently no reports available for generation under the Condition or Functionality Modules.

Custom reporting is available at the Organization ( ), Site ( ), Complex ( ), and Building ( ) levels of the BUILDER hierarchy. Not all reports may be available at each level of the hierarchy, however. The reports will generate at whichever level in the hierarchy you have selected and will include all data organized below it in the tree. In the example of Figure 1, the reports will generate at the Site level and include only data for the complexes/assets organized under "123 - SPIRE Site" such as assets "1 - Warehouse 1" and "101 - SPIRE Facility A1." After selecting an Organization, Site, Complex, or Building, click "Custom" in the Reports drop-down.

Figure 1: Custom Report Access

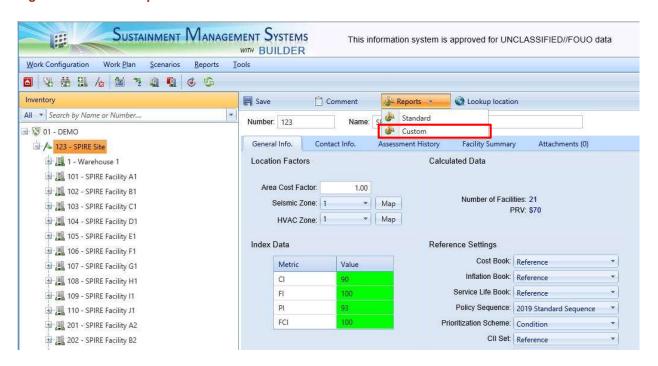

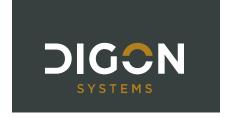

A Custom Reports window will appear. Select the desired report and click the "Run Report" button (Figure 2). This will generate a report preview.

Figure 2: Custom Reports Window

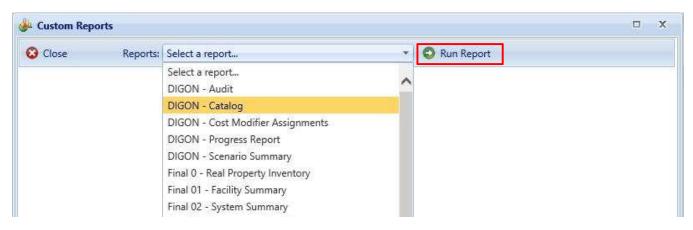

Some reports have parameters that can be selected to further define report output. Select the desired parameter values and then click the "View Report" button, as shown in Figure 3. This is located on the right side of the window, and you may need to scroll over to see it.

Figure 3: Set Report Parameters

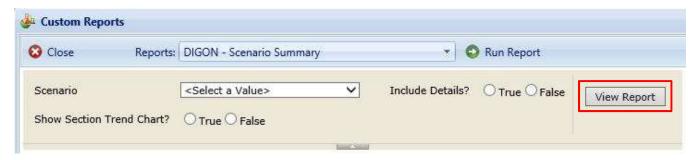

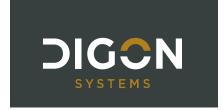

The report can be exported by clicking the blue diskette icon and selecting the desired output (Figure 4). Some reports are designed to be printable and exportable to PDF for printing or distributing. Other reports are tabular in nature and are designed to be exportable to Excel. Refer to each report description to determine the ideal output to use.

Figure 4: Report Export

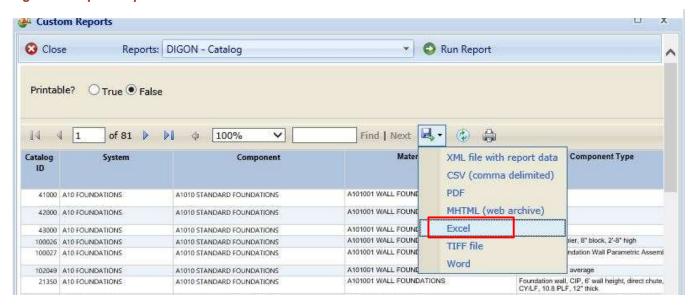

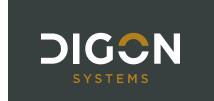

# SUMMARY OF AVAILABLE DIGON CUSTOM REPORTS

|                                                    | BUILDE | R Levels Rep | ort Is Avai | lable |                  |
|----------------------------------------------------|--------|--------------|-------------|-------|------------------|
| REPORT NAME                                        | ORG    | SITE         | CPLX        | BLDG  | Formatted<br>For |
| DIGON – Audit                                      | Х      |              |             |       | EXCEL            |
| DIGON – Catalog                                    | Х      | Х            |             |       | EXCEL/PDF        |
| DIGON – Cost Modifier Assignments                  | Х      | Х            | Х           | Х     | EXCEL            |
| DIGON – QA Review                                  |        | Х            | Х           | Х     | EXCEL            |
| DIGON – QA Review Details                          |        | Х            | Х           | Х     | EXCEL            |
| DIGON – Scenario Summary                           | Х      | Х            |             |       | EXCEL            |
| DIGON – Site Report (avail. customized per client) |        | Х            |             |       | PDF              |
| SPIRE – Building Create                            |        | Х            |             |       | CSV              |
| SPIRE – Building Update                            |        | Х            | Х           |       | CSV              |
| SPIRE – Inspection Create                          |        |              |             | Х     | CSV              |
| SPIRE – Inspection Update                          |        | Х            | Х           | Х     | CSV              |
| SPIRE – Inventory Create                           |        |              |             | Х     | CSV              |
| SPIRE – Inventory Update                           |        | Х            | Х           | Х     | CSV              |

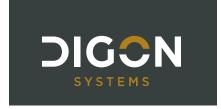

# **DIGON – AUDIT**

#### **DESCRIPTION:**

This report provides a list of specific actions that have been performed in BUILDER, including the date/time, user, type of event, database table affected, and Building. Click the + symbols on the left side of the report to expand an action and view the field(s) created or modified along with the old and new values (where applicable). This can provide valuable visibility into a user action history between a specific date range.

#### **ANSWERS THE QUESTIONS:**

- How can I see who has done what in BUILDER? For example:
  - o How many inspections were added by this person in June?
  - o My scores seem strange this week. What sections have been updated in the last 7 days?

#### **AVAILABLE BUILDER LEVELS:**

Organization

#### **PARAMETERS TO FILTER DATA:**

• Site(s): Select one or more Sites

• Tables: Choose which database tables to display

• Start Date/End Date: Choose a data range

Users: Select one or more BUILDER users

Figure 5: Sample DIGON - Audit Report

| DATE           | ~                                     | Name                                    | *         | Event           | ¥                                                                                                    | Table    |              | *     | Building            |
|----------------|---------------------------------------|-----------------------------------------|-----------|-----------------|----------------------------------------------------------------------------------------------------|----------|--------------|-------|---------------------|
| 10/13/2016 9   | 9:19:34 AM                            | Schowalter, Pau                         | 1         | Modify          |                                                                                                    | Facility |              |       | 0001 - Tower        |
| Field Name     |                                       | 200000000000000000000000000000000000000 | Old Value |                 | I STATE OF THE STATE OF THE STA | N        | ew l         | Value |                     |
| Replacement_C  | Replacement_Cost                      |                                         |           |                 |                                                                                                    | 2795     | 6000         |       |                     |
| Status_Year    | Status_Year                           |                                         |           |                 |                                                                                                    |          | б            |       |                     |
| BLDG_NO_FLO    | ORS                                   |                                         |           | 1               |                                                                                                    |          | *55          | 5     |                     |
| Bldg_UserRatin | gNum                                  |                                         |           |                 |                                                                                                    |          | -1           | Ė     |                     |
| ConstructionTy | oe_Link                               |                                         |           |                 |                                                                                                    |          | 7            |       |                     |
| 6/2/2017 1     | 1:38:05 AM                            | Schowalter, Pau                         |           | Modify          |                                                                                                    | Facility |              |       | 999 - 1900 Building |
| Field Name     |                                       |                                         |           | Old Value       |                                                                                                    | ***      | N            | ew l  | Value               |
| Replacement_C  | ost                                   |                                         |           | 327530.348      | 2                                                                                                    |          | 42           | 2800  | 00                  |
| Quantity       |                                       |                                         |           | 83.6130599      | 7386                                                                                                    | 14       | 11           | 4.6   | 42795564161         |
| 9/15/2017      | 9/15/2017 3:14:59 PM Schowalter, Paul |                                         |           | Modify Facility |                                                                                                    |          | 0001 - Tower |       |                     |
| Field Name     |                                       |                                         |           | Old Value       |                                                                                                    | ***      | N            | ew l  | Value               |
| Replacement_C  | Replacement_Cost                      |                                         |           | 3.0000          |                                                                                                    |          | 25           | 5000  | 000                 |

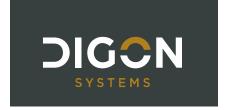

# **DIGON - CATALOG**

#### **DESCRIPTION:**

This report provides a list of all catalog items and their Sub-Components, Unit of Measure, Design Life, cost information, and the number of times used in the Organization or Site for which the report is run. When run at the Site level, the Area Cost Factor is included.

#### **ANSWERS THE QUESTIONS:**

- How can I see all the cost, service life, and other attributes to the catalog items that are available to me?
- How many times have we picked a certain section catalog item within my organization?

#### **AVAILABLE BUILDER LEVELS:**

- Organization
- Site

#### **PARAMETERS TO FILTER DATA:**

• **Printable:** Choose a printable version pre-formatted to 8.5" x 11". The printable version displays fewer fields than the full version of the report, focusing on key data for a printed report.

**RECOMMENDED FORMAT:** If **Printable** is selected, recommended format is PDF; otherwise, Excel

Figure 6: Sample DIGON - Catalog Report (full)

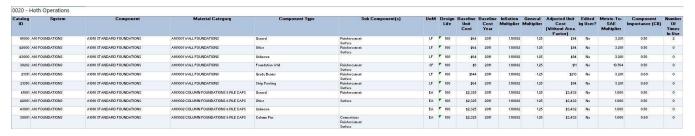

Figure 7: Sample DIGON - Catalog Report (printable)

#### 0020 - Hoth Operations

| Catalog<br>ID | System          | Component                    | Material Category                      | Component Type         | UoM | Dealgn<br>Life | Adjusted Unit<br>Cost<br>(Without Area<br>Factor) | Number<br>Of Times<br>In Use |
|---------------|-----------------|------------------------------|----------------------------------------|------------------------|-----|----------------|---------------------------------------------------|------------------------------|
|               | A10 FOUNDATIONS | A1010 STANDARD FOUNDATIONS   | A101001 WALL FOUNDATIONS               | General                | LF  | 100            | \$94                                              | 2                            |
| 42000         | A10 FOUNDATIONS | A1010 STANDARD FOUNDATIONS   | A101001 WALL FOUNDATIONS               | Other                  | LF  | 100            | \$94                                              | . 0                          |
| 43000         | A10 FOUNDATIONS | A1010 STANDARD FOUNDATIONS   | A101001 WALL FOUNDATIONS               | Unknown                | LF  | 100            | \$94                                              | 0                            |
| 30212         | A10 FOUNDATIONS | A1010 STANDARD FOUNDATIONS   | A101001 WALL FOUNDATIONS               | Foundation Wall        | SF  | 100            | \$11                                              |                              |
| 21351         | A10 FOUNDATIONS | A1010 STANDARD FOUNDATIONS   | A101001 WALL FOUNDATIONS               | Grade Beams            | LF  | 100            | \$213                                             | 0                            |
| 21350         | A10 FOUNDATIONS | A1010 STANDARD FOUNDATIONS   | A101001 WALL FOUNDATIONS               | Strip Footing          | LF  | 100            | \$94                                              | . 0                          |
| 41001         | A10 FOUNDATIONS | A1010 STANDARD FOUNDATIONS   | A101002 COLUMN FOUNDATIONS & PILE CAPS | General                | EA  | 100            | \$3,432                                           | 0                            |
| 42001         | A10 FOUNDATIONS | A1010 STANDARD FOUNDATIONS   | A101002 COLUMN FOUNDATIONS & PILE CAPS | Other -                | EA  | 100            | \$3,432                                           |                              |
| 43001         | A10 FOUNDATIONS | A1010 STANDARD FOUNDATIONS   | A181882 COLUMN FOUNDATIONS & PILE CAPS | Unknown                | EA  | 100            | \$3,432                                           |                              |
| 30001         | A10 FOUNDATIONS | A1010 STANDARD FOUNDATIONS   | A181882 COLUMN FOUNDATIONS & PILE CAPS | Column Pier            | EA  | 100            | \$3,432                                           | . 0                          |
| 20000         | A10 SOURDATIONS | A 1010 CTANDARD DOUBLEATIONS | A101002 COLUMN FOUNDATIONS & PILE CAPS | Column Pier - Concrete | EA  | 100            | \$29.521                                          |                              |

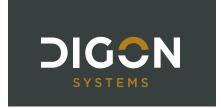

# **DIGON - COST MODIFIER ASSIGNMENTS**

#### **DESCRIPTION:**

This report provides an overview of all cost modifier assignments and the level (scope) at which they were assigned. It displays all assigned modifiers rather than all inherited modifiers. This report will be available for BUILDER 3.5.x and later versions, which include the Cost Modifier feature.

#### **ANSWERS THE QUESTIONS:**

- How can I validate that all modifier assignments are complete and correct without having to click the Cost Modifiers tab for every hierarchy element?
- How can I view all modifiers assigned in my Organization, Site, Complex, or Building?
- What is the estimated impact of each modifier on Section costs?

#### **AVAILABLE BUILDER LEVELS:**

- Organization
- Site
- Complex
- Building

#### **PARAMETERS TO FILTER DATA:**

N/A

Figure 8: Sample DIGON - Cost Modifier Assignments Report

| Building Name                   | Alternate ID | System                       | Component                                     | Section Category                   | Section Subtype | Section Name | Modifier Scope | Modifier Type | Modifier Name           | Modifier Value | Est Modifier<br>Impact |
|---------------------------------|--------------|------------------------------|-----------------------------------------------|------------------------------------|-----------------|--------------|----------------|---------------|-------------------------|----------------|------------------------|
|                                 |              |                              |                                               |                                    |                 |              | Site           | Adder         | Site Adder              | 2000.0000      | \$150,000.00           |
|                                 |              |                              |                                               |                                    |                 |              | Site           | Multiplier    | Site 2x Multiplier      | 2.0000         | \$36,546,102.51        |
| Millenium Falcon<br>Hangar      | SOLOSHIP     |                              |                                               |                                    |                 |              | Building       | Adder         | Building Adder          | 1000.0000      | \$30,000.00            |
| Millenium Falcon<br>Hangar      | SOLOSHIP     |                              |                                               |                                    |                 |              | Building       | Multiplier    | Building 2x Multiplier  | 2.0000         | \$9,231,176.04         |
| Millenium Falcon<br>Hangar      | SOLOSHIP     | A10 FOUNDATIONS              |                                               |                                    |                 |              | System         | Adder         | System \$1k Adder       | 1000.0000      | \$3,000.00             |
| Millenium Falcon<br>Hangar      | SOLOSHIP     | A10 FOUNDATIONS              | A1030 SLAB ON<br>GRADE                        | A103001 STANDARD<br>SLAB ON GRADE  | General         | N/A dfdf     | Section        | Multiplier    | Section 2x Multiplier   | 2.0000         | \$1,301,972.33         |
| Millenium Falcon<br>Hangar      | SOLOSHIP     | A10 FOUNDATIONS              | A1030 SLAB ON<br>GRADE                        | A103001 STANDARD<br>SLAB ON GRADE  | General         | N/A dfdf     | Section        | Multiplier    | Section 3x Multiplier   | 3.0000         | \$2,603,944.66         |
| Millenium Falcon<br>Hangar      | SOLOSHIP     | C10 INTERIOR<br>CONSTRUCTION |                                               |                                    |                 |              | System         | Adder         | System \$1k Adder       | 1000.0000      | \$2,000.00             |
| Millenium Falcon<br>Hangar      | SOLOSHIP     | C10 INTERIOR<br>CONSTRUCTION | C1020 INTERIOR<br>DOORS                       |                                    |                 |              | Component      | Multiplier    | Component 2x Multiplier | 2.0000         | \$23,824.24            |
| Millenium Falcon<br>Hangar      | SOLOSHIP     | C10 INTERIOR<br>CONSTRUCTION | C1020 INTERIOR<br>DOORS                       | C102001 STANDARD<br>INTERIOR DOORS | Metal Door      | N/A          | Section        | Multiplier    | Section 2x Multiplier   | 2.0000         | \$23,824.24            |
| Millenium Falcon<br>Hangar      | SOLOSHIP     | C10 INTERIOR<br>CONSTRUCTION | C1020 INTERIOR<br>DOORS                       | C102001 STANDARD<br>INTERIOR DOORS | Metal Door      | N/A          | Section        | Multiplier    | Section 3x Multiplier   | 3.0000         | \$47,648.49            |
| Wookiee Medical Bay             | W00K13       |                              |                                               |                                    |                 |              | Building       | Multiplier    | Building 2x Multiplier  | 2.0000         | \$2,686,893.18         |
| Wookiee Medical Bay             | W00K13       | A10 FOUNDATIONS              | A1030 SLAB ON<br>GRADE                        | A103001 STANDARD<br>SLAB ON GRADE  | General         | N/A          | Section        | Multiplier    | Section 3x Multiplier   | 3.0000         | \$210,920.87           |
| Princess Leia<br>Command Center | LEIA         | A10 FOUNDATIONS              |                                               |                                    |                 |              | System         | Adder         | System \$1k Adder       | 1000.0000      | \$2,000.00             |
| Princess Leia<br>Command Center | LEIA         | A10 FOUNDATIONS              | A1030 SLAB ON<br>GRADE                        |                                    |                 |              | Component      | Multiplier    | Component 2x Multiplier | 2.0000         | \$1,265,535.75         |
| Princess Leia<br>Command Center | LEIA         | D50 ELECTRICAL               | D5010 ELECTRICAL<br>SERVICE &<br>DISTRIBUTION | D501001 MAIN<br>TRANSFORMERS       | General         | N/A          | Section        | Multiplier    | Section 2x Multiplier   | 2.0000         | \$552.20               |

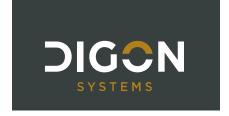

# **DIGON - QA REVIEW**

#### **DESCRIPTION:**

This report is a comprehensive Section-level report that contains Building data, Section Inventory data, Inspection data from the latest inspection, relevant Section-level metrics calculated by BUILDER, current year work items, and space to put reviewer comments or action items.

#### **ANSWERS THE QUESTIONS:**

- How can I see all the inventory, inspection, and work details for a given Section?
- Where can I perform QA on the assessment details with easy ability to sort and filter section data?

#### **AVAILABLE BUILDER LEVELS:**

- Site
- Complex
- Building

#### **PARAMETERS TO FILTER DATA:**

- Cost Modifier Details: The ability to add cost modifiers is a feature that can be enabled in BUILDER 3.5.x and later versions. When enabled, cost multipliers and adders can be applied at multiple BUILDER levels to adjust section replacement costs. Modified costs will roll up the hierarchy and also affect CI rollup weights, work plan item costs, and scenario costs. For the DIGON - QA Review report:
  - True = Select when cost modifiers have been applied to your data; Costs section of report will display Catalog Unit Cost, Original Replacement Cost, Total Cost Multipliers, Total Cost Adders, and Replacement Cost.
  - False = Select when **no** cost modifiers have been applied to your data; Costs section of report will display Catalog Unit Cost and Replacement Cost.

Figure 9: Sample DIGON - QA Review Report

|                     |             |                                                              | UILDER CALCS -          | Section-Level M | etrics |                          |                           | cos               | TS                  |
|---------------------|-------------|--------------------------------------------------------------|-------------------------|-----------------|--------|--------------------------|---------------------------|-------------------|---------------------|
| Inspector<br>Rating | Expected CI | Difference<br>Between<br>Expected CI and<br>Inspector Rating | Current<br>Estimated CI | Design Life     | Age    | % of Design Life<br>Used | Remaining<br>Service Life | Catalog Unit Cost | Replacement<br>Cost |
| 30                  | 75          | 45                                                           | 30                      | 40              | 26     | 65%                      | 0                         | \$3,000           | \$4,73              |
| 50                  | 161         | -34                                                          | 50                      | 30              | 39     | 130%                     | 3                         | \$68              | \$1,197,79          |
| 30                  |             | -30                                                          | 36                      | 14              | 39     | 279%                     | 0                         | \$48              | \$14,21             |

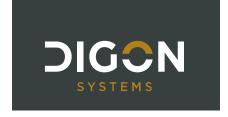

# **DIGON - QA REVIEW DETAILS**

#### **DESCRIPTION:**

This report expands upon the DIGON – QA Review report, adding Section Details such as Equipment ID, Serial No., and Location.

A row is displayed for each Section Detail. When a Section contains more than one detail, the additional rows are highlighted in gray to help identify all details belonging to a Section. In the example below (Figure 10), D302001 contains four Section Details, so the extra rows are gray. **NOTE:** DIGON recommends filtering, rather than sorting, data so that the grouping of Section Details per Section is preserved.

#### **ANSWERS THE QUESTIONS:**

- How can I see all the Section Detail information for a Section?
- Where can I perform QA on the assessment details with easy ability to filter section data?

#### **AVAILABLE BUILDER LEVELS:**

- Site
- Complex
- Building

#### **PARAMETERS TO FILTER DATA:**

- Cost Modifier Details: The ability to add cost modifiers is a feature that can be enabled in BUILDER
  3.5.x and later versions. When enabled, cost multipliers and adders can be applied at multiple BUILDER
  levels to adjust section replacement costs. Modified costs will roll up the hierarchy and also affect CI rollup weights, work plan item costs, and scenario costs. For the DIGON QA Review report:
  - **True** = Select when cost modifiers have been applied to your data; Costs section of report will display Catalog Unit Cost, Original Replacement Cost, Total Cost Multipliers, Total Cost Adders, and Replacement Cost.
  - False = Select when no cost modifiers have been applied to your data; Costs section of report will display Catalog Unit Cost and Replacement Cost.

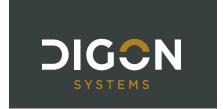

Figure 10: Sample DIGON - QA Review Details Report

|                     |                                           |                                 | INVENTORY                                                                         |                 |        |     |                 |
|---------------------|-------------------------------------------|---------------------------------|-----------------------------------------------------------------------------------|-----------------|--------|-----|-----------------|
| System              | Component                                 | Section Category                | Section Subtype                                                                   | Section<br>Name | Qty    | UoM | Section<br>Year |
| D30 HVAC            | D3020 HEAT GENERATING SYSTEMS             | D302001 BOILERS                 | Electric, Hot Water                                                               | N/A             | 4      | EA  | 2000            |
| D30 HVAC            | D3020 HEAT GENERATING SYSTEMS             | D302001 BOILERS                 | Electric, Hot Water                                                               | N/A             | 4      | EA  | 2000            |
| D30 HVAC            | D3020 HEAT GENERATING SYSTEMS             | D302001 BOILERS                 | Electric, Hot Water                                                               | N/A             | 4      | EA  | 2000            |
| D30 HVAC            | D3020 HEAT GENERATING SYSTEMS             | D302001 BOILERS                 | Electric, Hot Water                                                               | N/A             | 4      | EA  | 2000            |
| D30 HVAC            | D3020 HEAT GENERATING SYSTEMS             | D302002 FURNACES                | Electric, 34.1 MBH                                                                | N/A             | 10     | EA  | 2002            |
| D40 FIRE PROTECTION | D4010 FIRE ALARM AND DETECTION<br>SYSTEMS | D401001 FIRE ALARM DISTRIBUTION | Control equipment - combination fire alarm and<br>mass notification , addressable | N/A             | 45,000 | SF  | 1991            |

|              |                |           |           |       |          |                  |                     | SECTION DETAILS |                      |                |          |
|--------------|----------------|-----------|-----------|-------|----------|------------------|---------------------|-----------------|----------------------|----------------|----------|
| Equipment ID | EQ. Type       | EQ. Make  | Serial No | Model | Capacity | Manufacturer     | Warranty<br>Company | Warranty Date   | Warranty<br>Company2 | Warranty Date2 | Location |
| PLCC814      | 1 <del>4</del> | kie<br>Di | 22245789  | 2     | <u> </u> | General Electric | ig<br>S             | 2               |                      | De Control     |          |
| PLCC815      |                |           | 22245788  |       |          | General Electric |                     |                 |                      |                |          |
| PLCC816      |                |           | 22245787  |       |          | General Electirc |                     |                 |                      |                |          |
| PLCC817      |                |           | 22245786  |       |          | General Electric |                     |                 |                      |                |          |
| PLCC815      | 0.             | .8.       | 8         |       |          | 8                | 8                   |                 | *                    |                |          |
| PLCC816      | *              | <u> </u>  |           | ex.   | 2        |                  | 84                  | *               | *                    | 88             | *        |
|              |                |           |           |       |          |                  |                     |                 |                      |                |          |

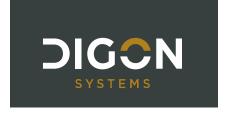

# **DIGON - SCENARIO SUMMARY**

#### **DESCRIPTION:**

This report shows work summary requirements related to a Scenario, including the costs, Condition Index, Functionality Index, Performance Index, and Facility Condition Index projected for each year by Building over the life of the selected Scenario. Additional tabs include:

- Work Item Details: Displays one row per work item with details such as Work Activity, Funding FY, Work Status, Actual Cost, Priority Score, Current CI/RSL, and information from the last inspection.
- System Totals: Aggregates total unique work costs per building per system; only includes columns for systems that contain work items.

NOTE: A work item may be repeated for multiple years of a constrained scenario if it is awaiting funds. The Total Unique Work Cost sum includes each work item only once, using the highest cost occurrence.

#### **ANSWERS THE QUESTIONS:**

- How can I see the results and impacts of a Scenario to my facility metrics over time?
- How can I see inspection comments right next to the work item details to understand why this needs work?

#### **AVAILABLE BUILDER LEVELS:**

- Organization
- Site

#### **PARAMETERS TO FILTER DATA:**

- Scenarios Run Between Start Date/End Date: Specify date range in which a scenario was run; this limits which scenarios are available to select in the Scenario drop-down list. Defaults to scenarios run in the last seven days.
- Select from All Child Scenarios: Checkbox toggle to enable Scenario drop-down list to include all child scenarios for the level at which the report is run; default is not checked, so only scenarios for that level are displayed.
- Scenario: Select a Scenario from the drop-down list. The Organization/Site at which the scenario was created is displayed in brackets before the scenario name. Ex: [Ft Collins Site] FCS 5 Yr Unconstrained **NOTE:** If you do not see a scenario listed, try expanding the Start Date/End Date.
- Include Details?: Choose whether to include Work Item Details tab.
- Include FI/PI?: Choose whether to include Functionality Index (FI) and Performance Index (PI) on the Scenario Summary tab.
- **Include System Totals?:** Choose whether to include System Totals tab.

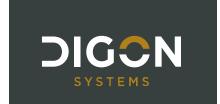

## Figure 11: Sample DIGON - Scenario Summary Report (Summary Tab)

|                              | 5 Year Unconstrai                 | ned Configuration for Echo Base (002                                          | 1)                |                        |                |           |                     |                                                          |                             |                         |         |          |     |                              |           |    |       |     |
|------------------------------|-----------------------------------|-------------------------------------------------------------------------------|-------------------|------------------------|----------------|-----------|---------------------|----------------------------------------------------------|-----------------------------|-------------------------|---------|----------|-----|------------------------------|-----------|----|-------|-----|
| Date                         | 5/27/2019                         | Policy Sequence                                                               | FY-2018 Seque     | ence                   |                |           |                     |                                                          |                             |                         |         |          |     |                              |           |    |       |     |
| User Name                    | K, Paltiel                        | Funding Restricted                                                            | No                |                        |                |           |                     |                                                          |                             |                         |         |          |     |                              |           |    |       |     |
| Years                        | 5                                 | Cost Book                                                                     | Reference         |                        |                |           |                     |                                                          |                             |                         |         |          |     |                              |           |    |       |     |
| Copy Tactical Y1?            | No                                | Service Life Book                                                             | Test SL           |                        |                |           |                     |                                                          |                             |                         |         |          |     |                              |           |    |       |     |
|                              |                                   |                                                                               |                   |                        |                |           |                     |                                                          |                             |                         |         |          |     |                              |           |    |       |     |
| NOTE. A WORK RESILT          | may be repeated for multiple yea  | rs of a constrained scenario if it is await                                   | Ing lulius. The I | otal Ollique           | 3 WOLK COS     | t sum mc  | iddes each wo       | ik item only once                                        |                             | 2019                    | . occur | IEIIC    | e.  |                              | 2020      |    | 701   | 50  |
| Org                          | Org2                              | Building                                                                      | Facility ID       | Area<br>(SF)           | Year<br>Const. | MDI       | PRV                 |                                                          |                             | 2019                    | FI      | - //     |     |                              |           |    | PI    | FCI |
|                              |                                   | Building                                                                      |                   | Area                   | Year           |           |                     | Total Unique<br>Work Cost*                               |                             | 2019<br>BCI             | FI      | PI       |     |                              |           | FI | PI 98 |     |
| Org                          | Org2                              | Building                                                                      | Facility ID       | Area<br>(SF)           | Year<br>Const. | MDI       | PRV                 | Total Unique<br>Work Cost*<br>\$4,906,085                | FY Work Cost<br>\$4,865,455 | 2019<br>BCI<br>61       | FI      | PI 72    | FCI | FY Work Cost                 | BCI<br>97 | FI |       | 100 |
| <b>Org</b><br>Rebel Alliance | Org2  Hoth Operations - Echo Base | Building<br>0020 - Wookiee Medical Bay<br>1080 - Princess Leia Command Center | Facility ID       | Area<br>(SF)<br>20,000 | Year<br>Const. | MDI<br>75 | PRV<br>\$10,272,982 | Total Unique<br>Work Cost*<br>\$4,906,085<br>\$2,343,910 | FY Work Cost<br>\$4,865,455 | 2019<br>BCI<br>61<br>84 | FI      | PI 72 89 | FCI | FY Work Cost<br>-<br>\$1,350 | 97<br>91  | FI | 98    | 100 |

## Figure 12: Sample DIGON - Scenario Summary Report (Work Item Details Tab)

| Section Category                     | Section Subtype  | Section<br>Name | Section<br>Year | Qty    | UOM | Work<br>Activity | Funding<br>FY | Work<br>Status | Actual<br>Cost | Priority<br>Score | Current<br>CI | Current<br>RSL | Last<br>Inspected<br>Type | Last<br>Inspection<br>Date | Last<br>Inspected<br>Rating |
|--------------------------------------|------------------|-----------------|-----------------|--------|-----|------------------|---------------|----------------|----------------|-------------------|---------------|----------------|---------------------------|----------------------------|-----------------------------|
| B201001 EXTERIOR CLOSURE             | Metal Panel      | Aspen89         | 1980            | 500    | SF  | Replace          | 2019          | Completed      | \$7,900        | 0                 |               | 0              |                           | ľ                          | 5555                        |
| B202001 WINDOWS                      | Aluminum Windows | Aspen86         | 1980            | 100    | EA  | Replace          | 2019          | Completed      | \$114,000      | 0                 |               | 0              |                           |                            |                             |
| B203001 SOLID DOORS                  | Steel            | Aspen87         | 1980            | 20     | EA  | Replace          | 2019          | Completed      | \$111,000      | 0                 |               | 0              |                           |                            |                             |
| C 10 100 1 FIXED PARTITIONS          | Other            | Aspen 106       | 1980            | 2,000  | SF  | Replace          | 2019          | Completed      | \$14,500       | 0                 | 0             | 0              |                           |                            |                             |
| C301001 CONCRETE WALL FINISHES       | General          | Aspen98         | 1997            | 12,000 | SF  | Replace          | 2019          | Completed      | \$25,500       | 0                 | 29            | 0              |                           |                            |                             |
| C301003 GYPSUM WALLBOARD<br>FINISHES | General          | Aspen 100       | 1991            | 5,000  | SF  | Paint            | 2019          | Completed      | \$610          | 0                 | 98            | 97             |                           |                            |                             |
| C301003 GYPSUM WALLBOARD             | General          | Aspen99         | 1991            | 5,000  | SF  | Paint            | 2019          | Completed      | \$610          | 0                 | 98            | 97             |                           |                            |                             |

## Figure 13: Sample DIGON - Scenario Summary Report (System Totals Tab)

|                | Build                       | ing Data                            |          |                    | Total Unique Work Costs Per System |             |                              |                          |                  |                 |  |  |  |  |  |
|----------------|-----------------------------|-------------------------------------|----------|--------------------|------------------------------------|-------------|------------------------------|--------------------------|------------------|-----------------|--|--|--|--|--|
| Org            | Org2                        | Building Name                       | RPUID    | A10<br>FOUNDATIONS | B20 EXTERIOR<br>ENCLOSURE          | B30 ROOFING | C10 INTERIOR<br>CONSTRUCTION | C30 INTERIOR<br>FINISHES | D10<br>CONVEYING | D20<br>PLUMBING |  |  |  |  |  |
| Rebel Alliance | Hoth Operations - Echo Base | 0020 - Wookiee Medical Bay          | W00K13   |                    | \$232,900                          | \$28,000    | \$14,500                     | \$46,720                 | \$314,000        | \$242,000       |  |  |  |  |  |
| Rebel Alliance | Hoth Operations - Echo Base | 1080 - Princess Leia Command Center | LEIA     | \$15,000           | \$531,350                          | \$1,190,000 | \$14,500                     | \$880                    | \$432,000        |                 |  |  |  |  |  |
| Rebel Alliance | Hoth Operations - Echo Base | 1272 - Millenium Falcon Hangar      | SOLOSHIP | *                  | \$311,000                          |             | \$6,500                      | \$45,500                 |                  | \$11,500        |  |  |  |  |  |
| Rebel Alliance | Hoth Operations - Echo Base | 2ABY - Yavin Cantina                | YAVIN    |                    | \$7,900                            |             | 77000                        | 33555 5355C              |                  | 1               |  |  |  |  |  |

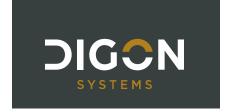

# **DIGON - SITE**

#### **DESCRIPTION:**

This report provides an overview of the physical conditions at a Site using the data in BUILDER SMS. Typically, clients prefer for this report to be customized to meet their specific needs. The baseline report includes an executive summary for the Site with Site comments; a Buildings summary with metrics such as CI, PI, FI, FCI, and work item totals; a Systems summary with the Condition Index for every system in the Site; a Scenario summary showing the cost of all projected work items by Building each year of the selected scenario; and Condition Index and Facility Condition Index trends for the Site.

You may also choose to include detailed information about each Building, including Amber or Red Sections. In addition, appendices provide information on BUILDER in general, condition ratings, terms and abbreviations, and Work Configuration specific to the Site.

#### Notes on Photos and Comments:

- **Site and Building Photos**—You can include a single photo of the Site on the cover page of the report and of a Building on its individual Building Summary page. To do so, in the BUILDER UI, add an image attachment with the Title of "**MAIN**" at the Site level for a site photo and at the Building level for a building photo. The name of the source file for the image does not need to be "MAIN," only the Title in BUILDER. The photo will then be automatically displayed in the Site Report. If "MAIN" does not exist, the report will pull the most recent photo if one or more is attached.
- **Inspection Photos**—One photo can be displayed for each amber or red Section in the Low-Condition Sections area of the report. If the most recent inspection for a Section has one or more photos attached, the report will display the most recent photo.
- **Comments**—If a Site or Building has a Comment specified in BUILDER, the Site Report will include the text in a Comments section. Site comments are included after the Site Executive Summary; Building comments are included after the individual Building Summary.

#### **ANSWERS THE QUESTIONS:**

 How can I see a high-level summary of the condition and work item costs of all Buildings in a particular Site?

#### **AVAILABLE BUILDER LEVELS:**

Site

#### PARAMETERS TO FILTER DATA:

- **Select a Scenario:** Choose from the list of available scenarios for this Site; choose N/A if you do not want to include scenario-based data in the report.
- **Display Individual Building Reports**: If you want to include detailed information on each Building, select **True**; otherwise, select **False** and only the Site summary information will be included.
- Select Building Data to Display: If the above parameter (Display Individual Building Reports) is set to True, a drop-down list of available Building information is displayed. Select the items you want to include in the report.

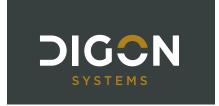

- Display Low-Condition Sections:
  - Red Inspected Only: Display Sections in this Building that have been inspected and currently have a CI of Red.
  - Amber or Red Inspected Only: Display Sections in this Building that have been inspected and currently have a CI of Amber or Red.
  - Red All: Display all Sections in this Building with a CI of Red, including those that are agebased.
  - Amber or Red All: Display all Sections in this Building with a CI of Amber or Red, including those that are age-based.
  - o None: Do not include Low-Condition Sections in the report.
- Include Photos for Low-Condition Sections? Select True to include an inspection photo, when available.
- Display Appendices: If you want to include the standard appendices in the report, select True; otherwise, select False.

#### **RECOMMENDED FORMAT: PDF**

Figure 14: Sample DIGON - Site Report

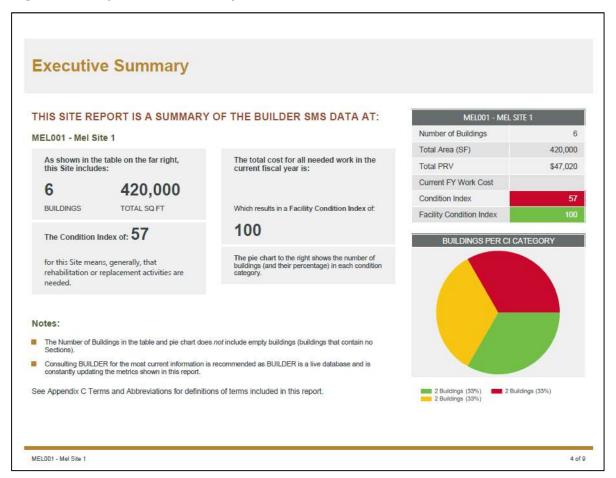

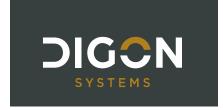

# SPIRE REPORTS

#### **DESCRIPTION:**

SPIRE is an integration tool developed by DIGON that offers real-time data synchronization between BUILDER and other facilities management systems. The SPIRE Web Portal offers a user-friendly interface for processing updates via spreadsheet batch files.

Files uploaded via the Portal must be in comma-separated values (CSV) file format that conform to specific guidelines. Several DIGON custom reports are available in BUILDER that can help you build files for Building, Inventory Detail, or Inspection syncs:

- SPIRE Building Create
  - Runs at the Site level
  - Populates the following fields with existing BUILDER data: ComplexId
  - Parameters Allows you to specify Current Status, Number of Floors, and Construction Type
- SPIRE Building Update
  - Runs at the Site and Complex level
  - Populates fields with existing BUILDER data for each Building
  - Parameters N/A
- SPIRE Inventory Create
  - Runs at the Building level
  - Populates the following fields with existing BUILDER data: BldgAltId, ComplexId, BuildingId
  - Parameters Allows you to specify number of rows to populate in the CSV (e.g., if you are creating five Section Details, specify "5").
- SPIRE Inventory Update
  - Runs at the Site, Complex, or Building level and includes all Sections within that level
  - Populates fields with existing BUILDER data for each Section Detail
  - Parameters N/A
- o SPIRE Inspection Create
  - Runs at the Building level
  - Populates the following fields with existing BUILDER data: BldgAltId, BuildingId
  - Parameters Allows you to specify number of rows to populate in the CSV (e.g., if you are creating three inspections, specify "3").
- SPIRE Inspection Update
  - Runs at the Site, Complex, or Building level and includes inspections for all Sections within that level
  - Populates fields with existing BUILDER data for each inspection
  - Parameters Allows you to specify Inspections Included Per Section. Select "Latest Inspection Only" to include only the most recent inspection for a Section. Select "All Inspections" to include all inspections for a Section. NOTE: The report does not include the original inspection created on the date the Section was installed.

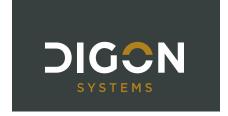

## **AVAILABLE BUILDER LEVELS:**

- Site
- Complex
- Building

#### **PARAMETERS TO FILTER DATA:**

• See report descriptions above

**RECOMMENDED FORMAT: CSV** 

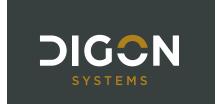

# **TERMS AND ABBREVIATIONS**

| Term                            | Acronym | Definition                                                                                                    |
|---------------------------------|---------|----------------------------------------------------------------------------------------------------|
| Activity                        |         | See Work Activity.                                                                                                    |
| Actual (Work) Cost              |         | The actual cost of a work item after completion. Defaults to Estimated Cost.                                                                                                    |
| Adder                           |         | A specific cost in dollars that can be applied at multiple BUILDER levels to adjust section replacement costs.                                                                                                    |
| Age                             |         | In the DIGON – QA Review and DIGON – QA Review Details reports, the age in years of a Section.                                                                                                    |
| Alternate ID                    |         | A user-specified ID for a Building; typically the Real Property Unique Identifier (RPUID).                                                                                                    |
| Amber Condition Rating          |         | Amber (+) Section serviceability or reliability is degraded but adequate. A very few major subcomponents may suffer from moderate deterioration with perhaps a few minor subcomponents suffering from severe deterioration.  Amber Section serviceability or reliability is definitely impaired. Some, but not a majority of, major subcomponents may suffer from moderate deterioration with perhaps many minor subcomponents suffering from severe deterioration.  Amber (-) Section has significant serviceability or reliability loss. Most subcomponents may suffer from moderate degradation or a few major subcomponents may suffer from severe degradation. |
| Area Cost Factor                |         | A multiplier that adjusts national average labor/material/equipment costs to local costs. Generally a number between 0.8 and 1.2 for continental U.S. locations but can be even greater than 2.0 in high-cost geographic locations.                                                                                                    |
| Building Condition Index        | BCI     | A condition rating for the overall Building. For each Building, the BCI is computed by taking the average of its Systems' CIs, weighted by replacement cost.                                                                                                    |
| Building Functionality<br>Index | BFI     | The BFI measures the functionality of a building as a whole through a functionality assessment. The higher the BFI the better.                                                                                                    |

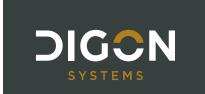

| Building Performance                 | ВРІ  | The BPI measures the overall performance of a building. BPI is a                                                                                                    |
|--------------------------------------|------|----------------------------------------------------------------------------------------------------|
| Index                                |      | combination of the CI and FI, weighted more heavily on the lower of the two. The split weighting is $0.71$ and $0.29$ . Therefore, if CI is lower than PI, the equation would be BPI = $(CI*0.71) + (FI*0.29)$ .                                                  |
| Building Use                         |      | Building/Asset Use Category.                                                                                                    |
| Building OSC                         |      | Bullullig/Asset Ose eategory.                                                                                                    |
| Capacity                             |      | The equipment capacity (such as gallons, horsepower, or MBH, depending on equipment type).                                                                                                    |
| Catalog ID                           |      | BUILDER Unique Identifier for individual catalog items. This value matches codes listed in the RO_CMC table, used internally to describe component types.                                                                                                    |
| Component                            |      | Component classification as associated with UNIFORMAT Level 3.  Components are used to help the organize the records of the actual physical items (Sections) within a System.                                                                                     |
| Component<br>Importance Index        | CII  | This index may be used to rank the relative importance of components against one another. An example of use is in Work Configuration to hold different Component-Sections to different thresholds or to prioritize them differently based on relative importance. |
| Component-Section<br>Condition Index | CSCI | CSCI is the fundamental metric used in BUILDER. The CSCI is a condition rating for the Component-Section that is aggregated to every other level in the facility hierarchy.                                                                                       |
| Component Type                       |      | See Section Subtype.                                                                                                    |
| Condition Index                      | CI   | CI is BUILDER's primary condition measure. The CI for each Component-Section is computed from inspection data that records the type, severity, and density of each distress found.                                                                                |
| Cost Book                            |      | Cost Books provide inventory replacement cost data.                                                                                                    |
| Cost Modifier                        |      | A multiplier or adder that can be applied at multiple BUILDER levels to adjust section replacement costs. Modified costs will roll up the hierarchy and also affect CI rollups, work plan item costs, and scenario costs.                                         |
| Current CI                           |      | CI on the date the report is run. See Condition Index.                                                                                                    |
| Current Estimated CI                 |      | CI on the date the report is run. See Condition Index.                                                                                                    |

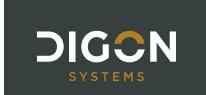

| Current RSL                                                                                        |               | RSL on the date the report is run. See Remaining Service Life.                                                                                                    |
|----------------------------------------------------------------------------------------------------|---------------|----------------------------------------------------------------------------------------------------|
| Direct Rating                                                                                      |               | A color rating describing a Section's condition.                                                                                                    |
| Each                                                                                               | EA            | EA is a unit of count defining the number of items regarded as separate units.                                                                                                    |
| Engineering Research and<br>Development Center-<br>Construction Engineering<br>Research Laboratory | ERDC-<br>CERL | ERDC-CERL helps solve our Nation's most challenging problems in civil and military engineering, geospatial sciences, water resources, and environmental sciences for the Army, Department of Defense, civilian agencies, and our Nation's public good.                                                                                                    |
| Equipment ID                                                                                       | Equip ID      | User-specified equipment ID for a Section Detail. Required for individual items of equipment; not used for non-equipment types of Section Detail items. Typical examples include barcode and/or equipment ID from computerized maintenance management system (CMMS).                                                                                                    |
| Estimated (Work) Cost                                                                              |               | The estimated cost of a work item.                                                                                                    |
| Est Modifier Impact                                                                                |               | The financial impact of a modifier assignment. For example, if a \$1,000 adder is assigned to a Component containing three Sections, the financial impact would be \$3,000 (\$1,000 adder inherited by three Sections).  NOTE: This value reflects only the impact of each individual modifier if it were solely applied. However, when several multipliers are inherited or assigned, the result will be greater than the individual impacts. For example, if the Building multiplier is 2, the System multiplier is 2, and the Section multiplier is 2, the Section cost will be multiplied by a factor of 8 (2x2x2). |
| Facility Condition Index                                                                           | FCI           | The FCI is the current maintenance, repair, and replacement deficiencies of the facility divided by the current replacement value of the facility. The higher the FCI, the better. The FCI calculation is (1-(Deferred Work/Current Replacement Value)) *100.                                                                                                    |
| Facility ID                                                                                        |               | See Alternate ID.                                                                                                    |
| Fiscal Year                                                                                        | FY            | The 12-month period that an organization uses for budgeting, forecasting, and reporting. Although many organizations follow the calendar year, a fiscal year can start at any point in the year and end 12 months later.                                                                                                    |

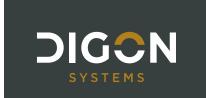

| Floors                                    |      | The number of floors in a Building.                                                                                                    |
|-------------------------------------------|------|----------------------------------------------------------------------------------------------------|
| Functionality Index                       | FI   | FI is the primary functionality measure and uses a 0 to 100- point scale in keeping with the SMS Sustainment Management System design philosophy. The functionality index is computed from assessment data that records the functionality issues present in the building and the severity and density of those issues.                                                                                                    |
| Funding FY                                |      | Fiscal year that the work item was or will be funded. <b>NOTE</b> : For work items, Funding FY affects CI; Work FY does not.                                                                                                    |
| General Multiplier                        |      | A multiplier used in all cost computations; specified in a BUILDER Cost Book.                                                                                                    |
| Globally Unique Identifier                | GUID | Unique native ID from BUILDER.                                                                                                    |
| Green Condition Rating                    |      | Green (+) Entire Section free of observable or known distress. Green No Section serviceability or reliability reduction. Some, but not all, minor subcomponents may suffer from slight degradation or a few major subcomponents may suffer from slight degradation. Green (-) Slight or no serviceability or reliability reduction overall to the Section. Some, but not all, minor subcomponents may suffer from minor degradation, or more than one major subcomponent may suffer from slight degradation. |
| Heating, Ventilation and Air Conditioning | HVAC | The HVAC system is used to provide heating and cooling services to buildings.                                                                                                    |
| Inflation Multiplier                      |      | An adjustment applied to cost computations to account for inflation; specified in a BUILDER Inflation Book.                                                                                                    |
| Is Year Estimated?                        |      | "Yes" if <b>Estimated</b> is checked in BUILDER for a Section's Year Install/Renewed; otherwise, this report field is blank.                                                                                                    |
| Linear Feet                               | LF   | LF is typically used to quantify components which are much larger in one dimension than the other. As examples: curbing, trim, flashing, and gutters are measures in linear feet. Measured in regular feet. No conversion is necessary. If something is 6 linear feet tall, it is 6 feet tall.                                                                                                    |
| Material Category                         |      | See Section Category.                                                                                                    |

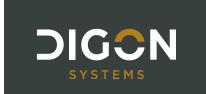

| Mission Dependency Index           | MDI   | A 0-100 index that measures the relative importance of a Building.                                                                                                    |
|------------------------------------|-------|----------------------------------------------------------------------------------------------------|
| Modifier Scope                     |       | The level in the BUILDER hierarchy at which a modifier was assigned.                                                                                                    |
| Modifier Type                      |       | A modifier can either be a multiplying factor (Multiplier) or a fixed cost (Adder) that is applied to all child Sections below the parent level at which the modifier is assigned.                                                                                                    |
| Modifier Value                     |       | The value of the modifier; a multiplying factor for Multipliers or a fixed cost dollar value for Adders.                                                                                                    |
| Multiplier                         |       | A multiplying factor that can be applied at multiple BUILDER levels to adjust section replacement costs.                                                                                                    |
| Performance Index                  | PI    | The PI is a combination of BCI and FI. The performance index is a useful metric that gives planners an idea of a building's overall performance by assigning a point value calculated from both the condition and functionality of a building. The PI equation is: PI = (CI*0.71) + (FI*0.29).                                                                                                    |
| Plant Replacement Value            | PRV   | The PRV refers to the amount that an entity would have to pay to replace an asset at the present time, according to its current worth. The building PRV is the cost to replace the entire facility.                                                                                                    |
| Policy Sequence                    |       | After work configuration standards and policies have been defined, one or more policy sequences will determine the priority order in which the policies are applied by BUILDER.                                                                                                    |
| Priority Score                     |       | A score assigned to a work item if a work plan has been prioritized. The default value is 0.000, indicating that work items have not been prioritized. The priority is based on business rules established in the Prioritization Scheme.                                                                                                    |
| Real Property Unique<br>Identifier | RPUID | The RPUID is the unique identification number assigned to each facility in the Real Property Database.                                                                                                    |
| Red Condition Rating               |       | Red (+) Section has significant serviceability or reliability reduction. A majority of subcomponents are severely degraded and others may have varying degrees of degradation.  Red Severe serviceability or reliability reduction to the Section such that it is barely able to perform. Most subcomponents are severely degraded.  Red (-) Overall Section degradation is total. Few, if any, subcomponents |

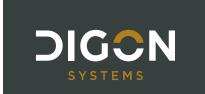

|                                  |           | salvageable. Complete loss of Section or serviceability.                                                                                                    |
|----------------------------------|-----------|----------------------------------------------------------------------------------------------------|
| Remaining Service Life           | RSL       | The RSL is the remaining service life in years of a section.                                                                                                    |
| Replacement Cost<br>(Building)   | Repl Cost | The current replacement cost for a Building of the current Building's use and size under current construction standards.                                                                                                    |
| Replacement Cost (Section)       | Repl Cost | The cost to replace a Component-Section. Generally, cost is determined by this formula:                                                                                                    |
|                                  |           | Total Cost = ((Quantity) x (Unit Cost) x (Area Cost Factor) x (General Multiplier) x (Aggregate Specific Multiplier) x (Inflation Factor) x (Cost Multipliers)) + Cost Adders                                                                             |
| Scenario                         |           | BUILDER's Scenarios simulation tool allows you to project facilities sustainment work requirements for up to ten years in the future.  Scenarios simulate change in your inventory over a 1- to 10-year period, starting at the date the Scenario is run. |
| Section                          |           | Building Sections are the key structures in a BUILDER inventory. Building Sections actually represent the physical items of a Building.                                                                                                    |
| Section Category                 |           | Section Category classification as associated with UNIFORMAT Level 4.                                                                                                    |
| Section Subtype                  |           | Section Subtype classification as associated with BUILDER Level 5.                                                                                                    |
| Section Year                     |           | The year the Section was a) built or installed, or b) renewed.                                                                                                    |
| Service Life Book                |           | Service Life Books provide data on the service life expectancy, in years, of Component-Sections.                                                                                                    |
| Site Condition Index             | Site CI   | A condition rating for the target Site. The Site CI is computed by taking the average of the BCIs of each Building at the Site, weighted by replacement cost.                                                                                             |
| Square Feet                      | SF        | SF is a unit of area measurement equal to a square measuring one foot on each side.                                                                                                    |
| Sustainment Management<br>System | SMS       | SMS is a suite of web-based software applications developed by ERDC's Construction Engineering Research Laboratory (CERL) to help facility engineers, technicians, and managers decide when, where, and how to best maintain the building infrastructure. |

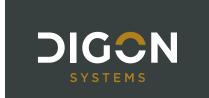

| System                  |           | System classification as associated with UNIFORMAT Level 2. Systems are used to help organize the records for the actual physical items in a Building.                                                                                                    |
|-------------------------|-----------|----------------------------------------------------------------------------------------------------|
| System Condition Index  | SCI       | The SCI measures the condition of a system as a whole. The higher the SCI, the better.                                                                                                    |
| System Replacement Cost |           | Cost to replace an entire System.                                                                                                    |
| Total Cost Adders       |           | The total value of all cost adders applied to a Section's replacement cost.                                                                                                    |
| Total Cost Multipliers  |           | The total multiplying factor applied to a Section's replacement cost. For example, if the Building multiplier is 2, the System multiplier is 2, and the Section multiplier is 2, the Section cost will be multiplied by a factor of 8 (2x2x2).                                                |
| Total Unique Work Cost  |           | A work item may be repeated for multiple years of a constrained scenario if it is awaiting funds. The Total Unique Work Cost sum includes each work item only once, using the highest cost occurrence.                                                                                        |
| UNIFORMAT               |           | UNIFORMAT is a standard developed through an industry and government consensus for classifying building specifications, cost estimating, and cost analysis in the U.S. and Canada.                                                                                                    |
| Unit of Measure         | UM<br>UoM | Standard unit or system of units by means of which a quantity is accounted for and expressed. Examples: Square Feet, Each, Linear Feet.                                                                                                    |
| Work Activity           |           | Work item activity. The activity associated with a work item, most commonly Repair or Replace.                                                                                                    |
| Work Item               |           | A Section-level work item is an individual record of maintenance, repair, or replacement work on a Section in your BUILDER inventory. The work item stores basic information about what work is planned, including the type of work, description, estimated cost, funding year, and quantity. |
| Work Item Cost          |           | In the DIGON – Site report, the estimated cost of the work item. See also Actual Cost and Estimated Cost.                                                                                                    |
| Work Item Score         |           | See Priority Score.                                                                                                    |

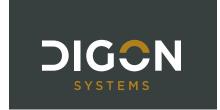

| Work Status/Work<br>Item Status |                | The current status of a work item, such as Awaiting Funds or Completed. The status will change over time as the work item moves from planning to completion. |
|---------------------------------|----------------|----------------------------------------------------------------------------------------------------|
| Year Built/Constructed          | Year<br>Const. | Original Building/Asset construction year.                                                                                                    |